## **Adobe Photoshop Elements Gratis Downloaden [Extra Quality]**

Installing Adobe Photoshop is relatively easy and can be done in a few simple steps. The first step is to go to Adobe's website and select the version of Photoshop that you want to install. Then, download the software and open the file. Once the installation is complete, you need to crack Adobe Photoshop. To do this, you need to download a crack for the version of Photoshop that you want to use. Once you have the crack, open the file and follow the instructions to apply the crack. After the crack is applied, you can start using Adobe Photoshop. Be sure to back up your files since cracking software can be risky. With these simple steps, you can install and crack Adobe Photoshop.

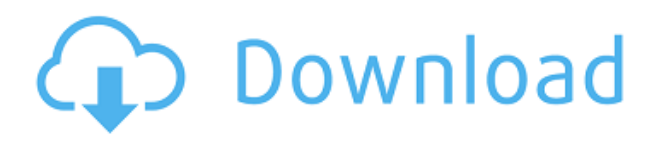

*Lionel Garrison* is experimenting with **Storyline,** a tool for inking up his autobrushed and painted illustrations, giving them a 3D look. Published on *Indie Hound*, see his process here . *Lionel Garrison* is illustrating a book of children's illustrations. **And the results are impressive:** Total rival to the **lionelgarrisontour.com** – by far the best result I've ever had with my autobrushed art – using just my camera! [See this tutorial ] There's no right or wrong way to use such an app and you still have to use (or develop) your own style! My most frequent (and scariest) commitment is to taking just one photo every day and processing it using **Adobe Photoshop** using various techniques. Once in a while I'll publish the photo, and then store it in "Photography" for future reference, or simply to have a look. My posts are usually Adobe's Photoshop CS6 Extended product remains a very important platform for designers and photographers. It offers a high degree of creative freedom, along with fundamental editing and retouching capability. For some, the Photoshop development team may seem like that of giants to a little, too; But for CS6, that is not a problem at all. And in this version, the steps taken by the development team are fully appreciated. CS6 Extended is a product that is now more than a decade old. However, it can still certainly meet the needs of modern digital artists and photographers. While the long-time Photoshop editor has experienced a fair dose of upgradeinduced stress, it is still very much a force to be contended with. It just seems to me that the CS6 Photoshop team is in a league of its own when it comes to the graphic design/artistic community.

## **Adobe Photoshop CC 2019Full Version {{ last releAse }} 2023**

There are many text fonts, styles, and layouts available in Photoshop. If you are a beginner, you can make your own using Photoshop's Layouts. You can also download free fonts, style and color them, and even edit them. To wrap this up, here are a few tips for getting started in Photoshop:

Create a new folder on your computer, or open one you've already created.

- Download the Photoshop Creative Cloud app, and sign in to your account.
- Open your destination folder.
- Click File.
- Choose New.
- Click OK.
- Click OK in the flyout, and then OK again in the standard Photoshop window.
- The Photoshop software will install itself. It'll ask for your login information, but you don't need to enter any credentials yet.
- Once installed, you'll see a Welcome window that will ask you to sign in. Once you have, you'll be good to go.

You can find more step-by-step photo editing tutorials in our photo editing, creating, and editing section, including our best tutorial for beginners. It's a great place to start learning the basics of photo editing in Photoshop and can help to point you in the right direction. The Brush tool is one of the most powerful and versatile tools in Photoshop. Brush settings such as shape, size, hardness, opacity, color, and flow can be set or adjusted to achieve a variety of effects. There are two types of brushes: Hard and Soft. The Hard brush will leave a hard edge while the Soft brush will soften the edge of your brush. 933d7f57e6

## **Adobe Photoshop CC 2019Patch With Serial Key 2022**

The brand says that Photoshop users can now improve the work of their clients with new improvements to the Contact Information Manager within the app. The update also introduces a new expanded export options including a JPEG to AI feature, which allows you to convert or save an image in AI format instantly. And for all the photographers out there, Adobe says , Photoshop users can now create a layout for display on a smartphone or tablet easily. With this feature, you can now create a photo mobile or tablet display directly from Photoshop. For those who need a little more help with their editing process, the brand announced that the smart variant feature in Photoshop now allow users to choose the selection mode they prefer. Smart mode gives preference to those methods that produce more clean, accurate selections that are easy to modify. Tap on the tool's icon to see these modes, or select Rectangular, Tapered, or Graduated. The brand has also announced that it's bringing the responsive web design from Photoshop CS6 to Photoshop CC. This means that you can easily edit your site's layout, typography and any other web elements using the familiar design tools like the Pencil tool or Shape tools. You can also add annotations, edit metadata and print the page images directly from Photoshop. The brand mentioned that it's making some major adjustments to the Photoshop Bridge interface. This is aimed to make it more flexible, flexible, and easier to use. The interface has been redesigned to get rid of any clutter. And, it's also been modernized with new features and more intuitive buttons.

how adobe photoshop elements download adobe photoshop elements 8 kostenlos downloaden adobe photoshop elements 2021 downloaden adobe photoshop elements 12 downloaden adobe photoshop elements nederlands gratis downloaden adobe photoshop elements download trial photoshop elements plus download can you download photoshop elements for free photoshop elements app download photoshop cs6 windows 8 free download

Paintbrush is designed to let you select and copy areas in images—perfect for creating selections and pasting them into other layers in a layer stack. Photoshop CS6 adds the ability to select an image that is open in a new window and use it as the brush when painting on a new layer. One of the most useful tools in Photoshop is the eraser, which allows you to easily remove unwanted areas of your image. The eraser is Adobe's number one pick when Photoshop developers test out new features. In Photoshop CS6, the eraser works in every situation, whether you're using a soft, hard, or airbrush — and it works with multiple layers. Photoshop CS6 introduces the new Content-Able Brush, a new way to paint on your image quickly. With the Content-Able Brush, even if the size changes or the brush automatically scales, content-aware will adjust and scale the brush in a way that makes your painting look exactly as you envisioned it. Tons of pet images have been uploaded to the web with no regard for the hue, saturation and luminance of their fur. Lose the fur, and photographers and do-it-yourselfers alike will love the new Spot Healing Brush. The Content-Aware Move tool, released with Photoshop CS6, is smart enough to use the information from the pixels it touches to compensate for the amount of white or black space around it. The tool automatically analyzes the pixels around a selection and creates a new, better selection, without you having to manually refine the selection.

When you select the image in Photoshop and press the C key, you will see the main image's Histogram. You can zoom into the shadows or highlights to monitor the area that you have selected. You can also adjust the levels of your image by pressing the C key repeatedly. Changing the levels of your image means that you can make adjustments to the colors, shadows, and highlights. This allows you to adjust the brightness of a particular part of the image. Photoshop provides extensive online resources from Adobe to help you learn more about how to use it and get an idea of what you can do with it. The tools are easy to learn with helpful tutorials and resources at your fingertips, which means you only need to read a book or two and put in some work to understand the basics of Photoshop. You can use Photoshop to the full limits and use the best of this powerful drawing and design software. Adobe Photoshop has a free section known as the Adobe Photoshop Elements user group on Facebook. You can download the latest updates and tips, and get a chance to interact with Adobe customers and other users from around the world for free. When you first open an image, it will appear very dark, as all the pixels in the image are black - so grey (luminance). By increasing the brightness of an image you can make the image appear more vivid. If you agree there are things you can do to make your photos look even better, read on for some simple and detailed tips and techniques. One of the major issues with photos is low contrast. Without contrast, your photos are difficult to view and read because the details can be missed, and details appear more blurred. When you take a photo, you have the option of using auto exposure (A) or manual exposure (M). In low light conditions, as with night shots, auto is the best option. When photographing under natural light, the same applies. While direct sunlight is also good, bright sunlight may make your subject appear too bright and washed out. If you want to increase the brightness of a photo, you will use the brightness control slider in the top left corner of the image.

<https://jemi.so/7nassupcreptsu/posts/orAxKMh96DnSRW6NF73R> <https://jemi.so/3iccuWliosa/posts/pF31xsNRvQFuwzohSdFG> <https://jemi.so/ridaimka/posts/FwGuuSUL5Re9h2OtZLwi> <https://jemi.so/1confpresPulfu/posts/QEJrokbDmrfkWoMlGCh0> <https://jemi.so/3iccuWliosa/posts/CNd7QLMxGQxS09peBTN5> <https://jemi.so/1confpresPulfu/posts/D7IgCU83mXugzJp4ntPo> <https://jemi.so/ridaimka/posts/fr9DwCbuJeGZxTcbJuXD> <https://jemi.so/7nassupcreptsu/posts/D5EMWG8sDMczJBfxB4eq>

This is Adobe's most popular application for processing images, and there really is no alternative that can come close to the power and capability of this piece of software. It's like the Swiss army knife of graphic design applications; ever so slightly better than equivalent software from other companies (specifically Corel, Adobe InDesign and Gimp). The goal of Adobe Photoshop is to be the top-notch new image software for professionals. On the surface, it's a more popular application than its strong cousin Photoshop Lightroom, but through more complicated features and a more sophisticated user experience, the latter's strength can be more than offset. It's too bad then, that the namesake of the company is no longer involved. After all the many upgrades and updates Photoshop has received over the years, however, we'll always keep the full-featured Photoshop Creative Cloud edition on our "essential" update list. It's just been so reliable, we never thought of updating an external drive to backup our Photoshop images. Despite growing competition, it still remains the most used photo editing application in the world by millions of power users. The 2013 version introduced a leap in UI and workflow, and reintroduced the button-based user interface for better control. If you paid the big bucks (or higher) for the pro version, we have a feeling you're still going to want to use it. More updates are in the pipeline, though – like a redesign of the document window, Adobe has launched its annual Creative Summit. This year it will be held in San Francisco.

<http://moonreaderman.com/wp-content/uploads/2022/12/georfaya.pdf> <https://nochill.tv/wp-content/uploads/2022/12/layjame.pdf> <https://mimaindia.com/wp-content/uploads/2022/12/winber.pdf> <https://www.webcard.irish/wp-content/uploads/2022/12/ulymoza.pdf> [https://www.wangfuchao.com/wp-content/uploads/2022/12/Photoshop-2021-Version-2200-Product-Ke](https://www.wangfuchao.com/wp-content/uploads/2022/12/Photoshop-2021-Version-2200-Product-Key-Full-For-Mac-and-Windows-2022.pdf) [y-Full-For-Mac-and-Windows-2022.pdf](https://www.wangfuchao.com/wp-content/uploads/2022/12/Photoshop-2021-Version-2200-Product-Key-Full-For-Mac-and-Windows-2022.pdf) [https://jiyuland9.com/タイ自由ランド 無料広告クラシファイド/2022/12/24/plugin-free-download-for-photoshop-top/](https://jiyuland9.com/タイ自由ランド　無料広告クラシファイド/2022/12/24/plugin-free-download-for-photoshop-top/) <https://projsolar.com/wp-content/uploads/2022/12/catrena.pdf> [http://www.kiwitravellers2017.com/2022/12/24/photoshop-2020-download-free-activation-key-keygen](http://www.kiwitravellers2017.com/2022/12/24/photoshop-2020-download-free-activation-key-keygen-full-version-for-mac-and-windows-3264bit-2022/) [-full-version-for-mac-and-windows-3264bit-2022/](http://www.kiwitravellers2017.com/2022/12/24/photoshop-2020-download-free-activation-key-keygen-full-version-for-mac-and-windows-3264bit-2022/) <https://seo-focus.com/wp-content/uploads/2022/12/chrfryd.pdf> <http://shoplidaire.fr/?p=259098>

In addition to this, many designers have started to prefer to use Photoshop as most powerful tool to complete their work. The reason, this time, is that they get new features in Photoshop which makes their work more convenient and easier. With new features and the increasing popularity of graphic design and photo editing software equipped with AI, the competition will be more than ever. Even though the products are completely different, they all have one thing in common. They are great reasons to take the photos. But the thing is, how good is the app you use to edit those photos? Are you not lost in the cloud? PSD features are now officially supported on the latest Photoshop for iPad updates. The update replaces the PSD file type with a native PSD-based format, and adds full editing capabilities. These new features are powerful in their own right, and provide a new level of productivity to the designer, but the most powerful feature of the update is support for reusable Layers that live within the document that make it easy to part Photoshop's work into modular parts, and come back to them later. In a resounding vote of confidence for Adobe's Creative Cloud, over 800,000 design professionals in 189 countries use Photoshop CC. In the past four years, Creative Cloud subscriptions have more than tripled, and today nearly two million users use the cloud-based design technology. **File Info -** The File Info dialog box is an invaluable search tool for folders and drives on your computer and on your network. Just specify the search criteria, and File Info will quickly locate the files whose attributes meet the criteria. For example, you can search for files over a certain size, file type, date, and more. Simply browse through the trees of File Info or let it search automatically, and you'll be quickly searching through the places other apps can't reach.